## <<Android>>>

书名:<<Android开发实战经典>>

- 13 ISBN 9787302281559
- 10 ISBN 7302281556

出版时间:2012-3

页数:681

PDF

更多资源请访问:http://www.tushu007.com

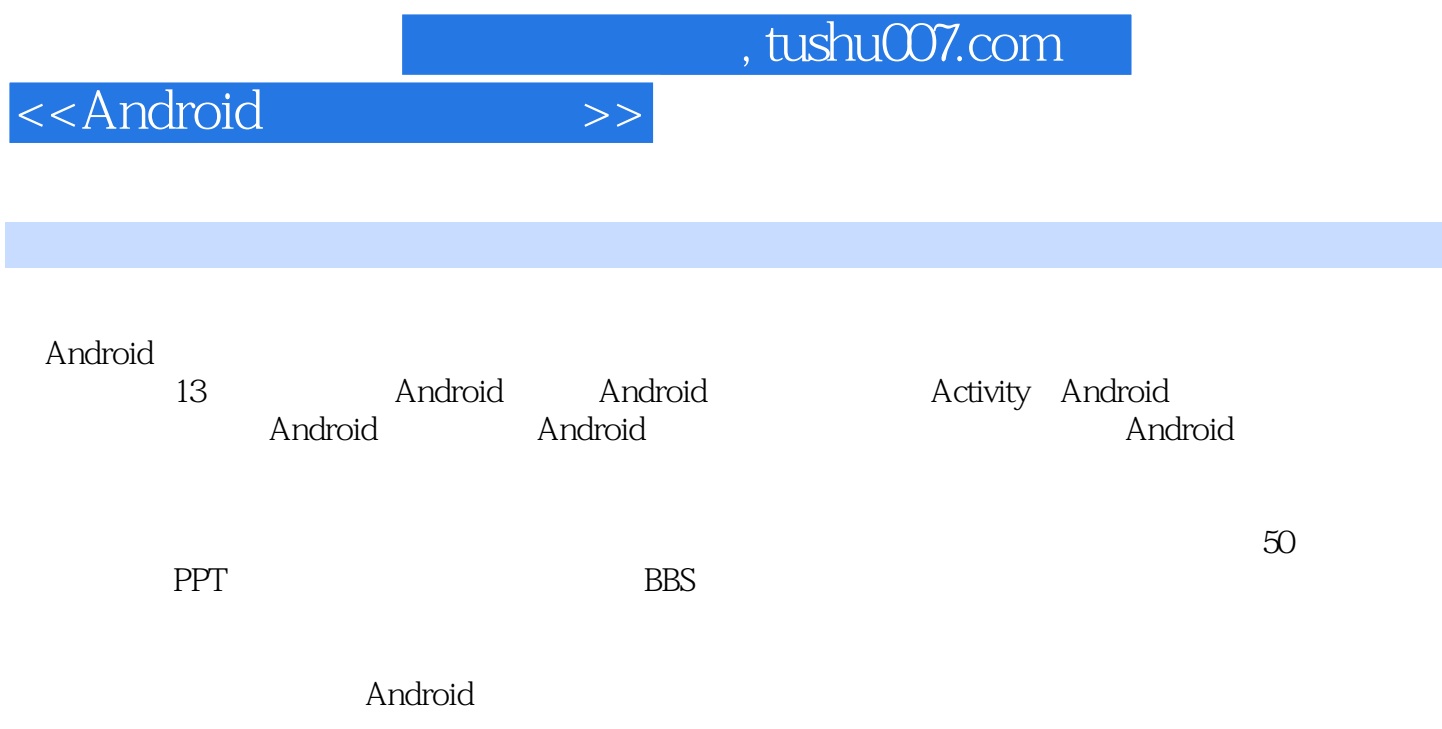

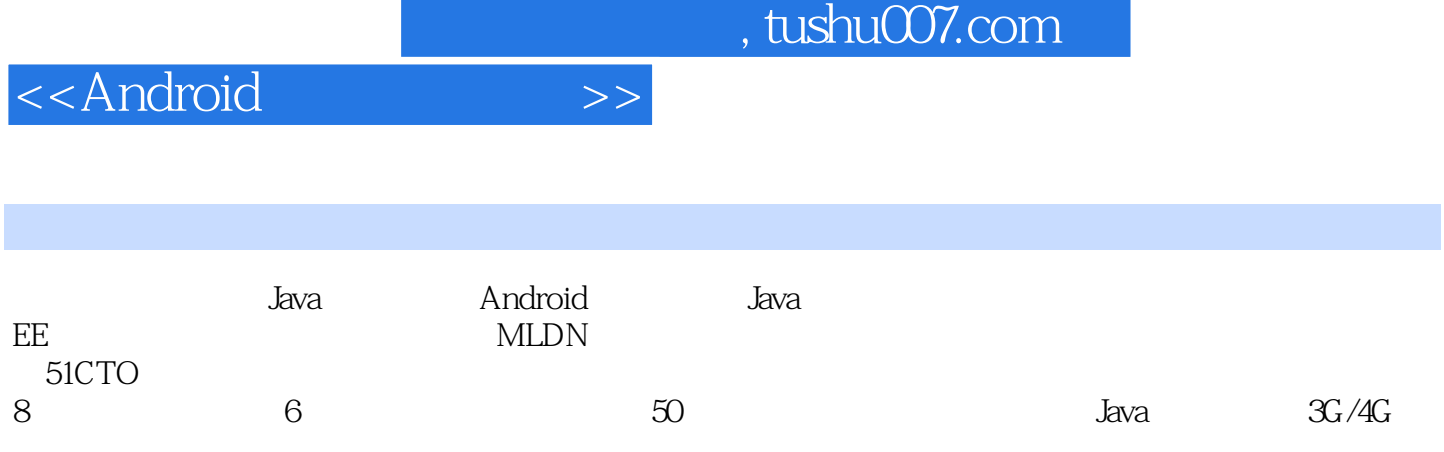

# $<<$ Android $>>$

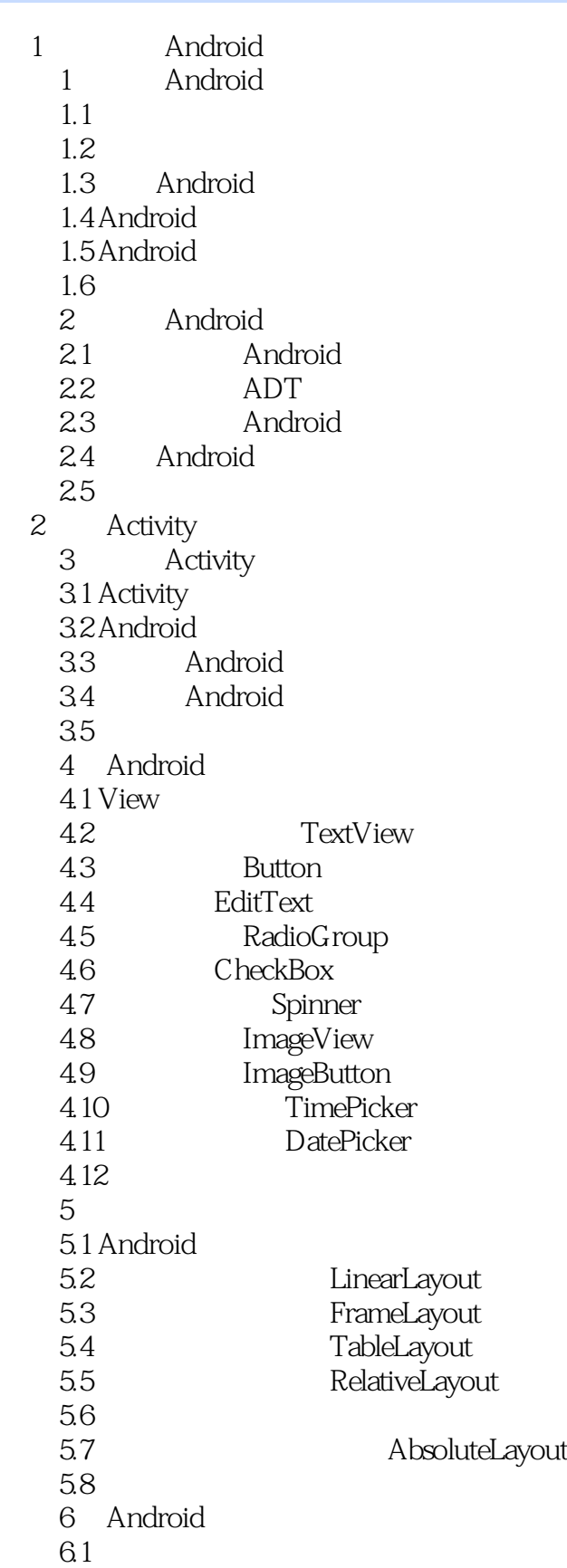

<<Android>>>

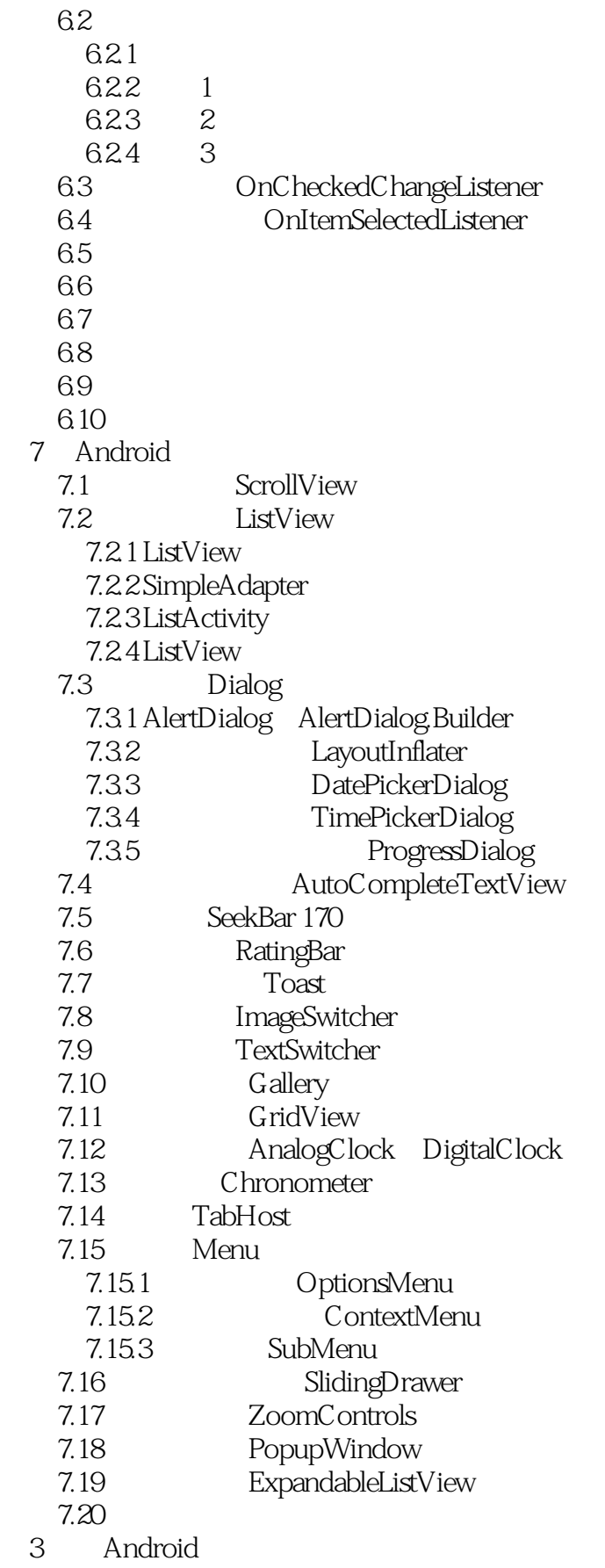

<<Android>>>

 第8章 数据存储 8.1 SharedPreferences 82 8.2.1 Activity 8.2.2 IO 823 8.2.4 DOM操作 825 SAX  $826$  XMLPull 827 JSON 8.3 SQLite 8.3.1 SQLiteDatabase 8.3.2 SQLiteOpenHelper 8.3.3 SQLite 8.3.4 ContentValues 8.35 Cursor 8.3.6 ListView 837 8.4 ContentProvider 84.1 ContentProvider 842 ContentProvider 843 ContentProvider 8.4.4 ContentProvider 8.4.5 SimpleCursorAdapter 85 9 Android 9.1 Intent 9.2 Intent 92.1 9.22 9.23 9.2.4 9.2.5 Email 9.2.6 ContentProvider 9.2.7 Intent 9.3 Activity 9.4 ActivityGroup 9.5 9.5.1 Message 9.5.2 Handler 9.5.3 Looper  $9.5.4$ 9.5.5 ProgressBar 9.5.6 AsyncTask 9.6 Service 9.6.1 Service 9.6.2 Service

#### <<Android

9.63 9.7 PendingIntent 9.7.1 Notification 9.7.2 SMS 9.8 Broadcast 9.8.1 9.8.2 Broadcast Service 9.83 9.9 AppWidget 9.9.1 AppWidget 9.9.2 AppWidget Activity 9.9.3 AppWidget  $9.10$ 4 Android  $10<sup>10</sup>$ 10.1 10.2 Bitmap 10.3 Matrix  $10.4$  Animation 10.4.1 Tweened Animation 10.4.2 Interpolator 10.4.3 AnimationListener 10.44 XML 10.4.5 Frame Animation 10.4.6 LayoutAnimationController  $10.5$  $10.51$  MP3  $10.52$  $106$  $10.7$ 10.7.1  $10.72$  $10.8$  $10.9$  第11章 手机服务  $11.1$ 11.2 AudioManager  $11.3$  $11.31$ 11.32 11.33 11.34  $11.35$  AIDL  $11.4$  $11.41$  $11.42$  $11.5$ 

### <<Android>>>

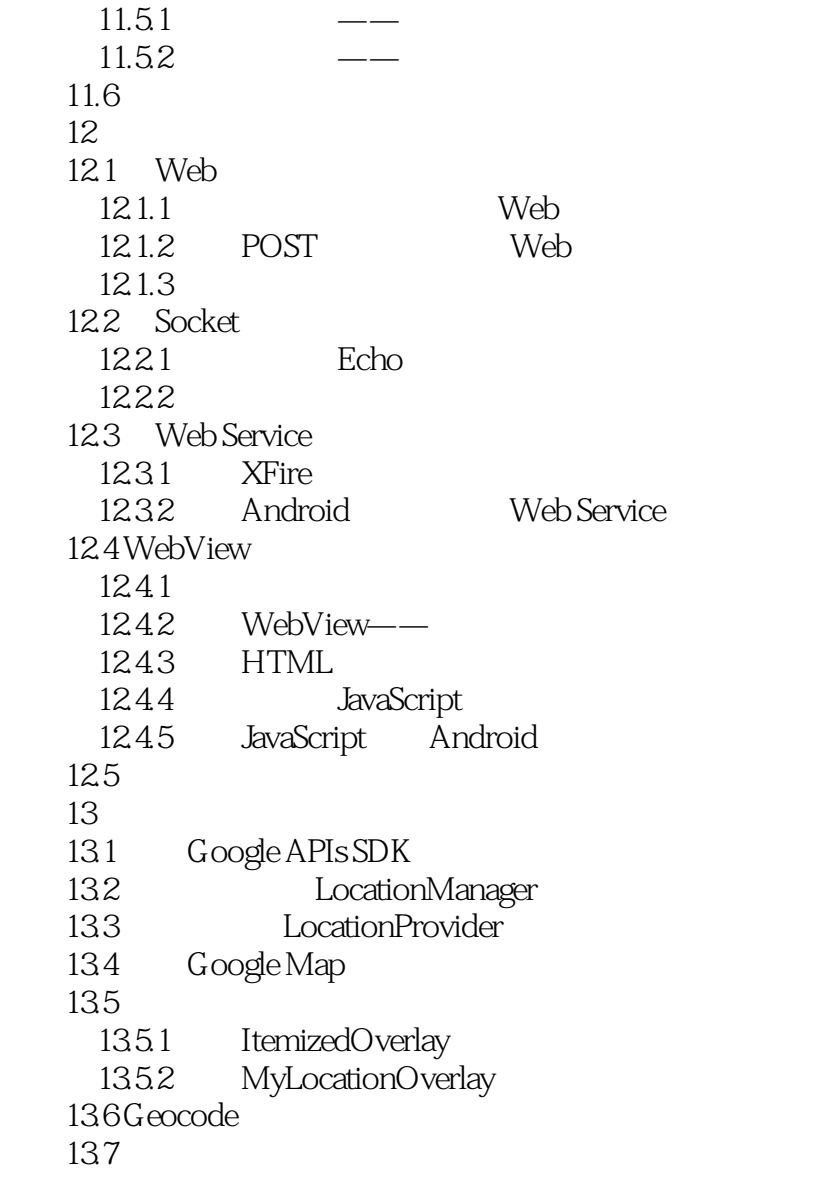

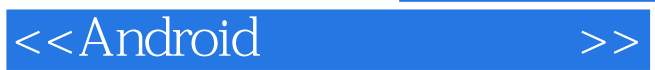

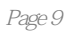

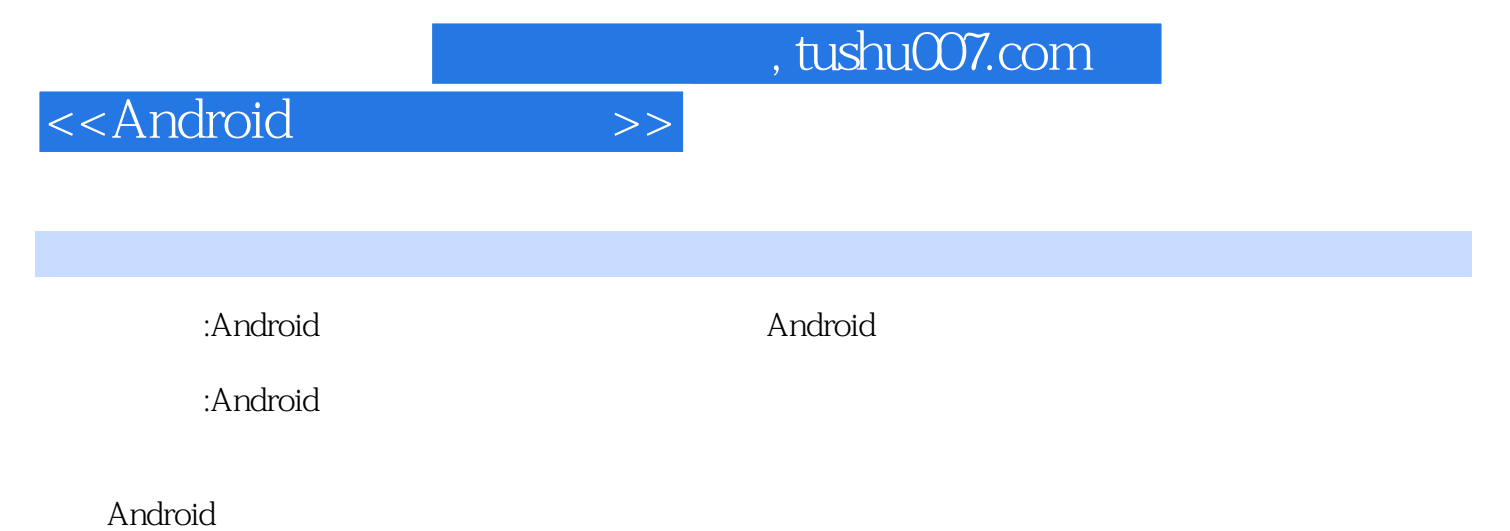

Android

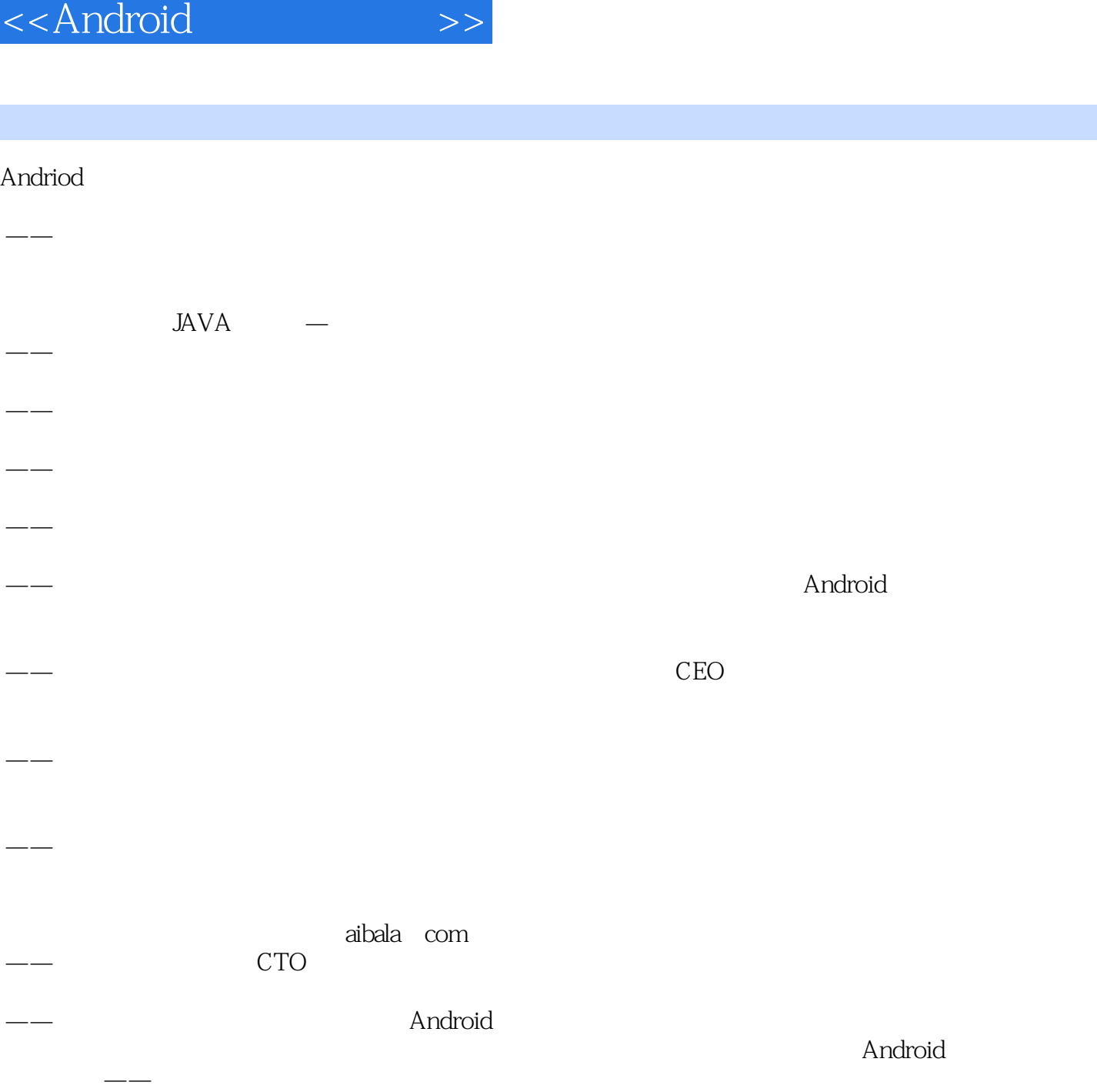

名人推荐

, tushu007.com

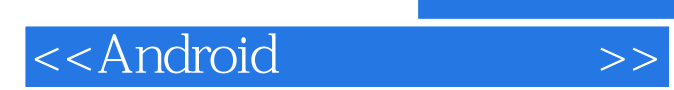

本站所提供下载的PDF图书仅提供预览和简介,请支持正版图书。

更多资源请访问:http://www.tushu007.com